## Package 'TFX'

February 19, 2015

Type Package

Title R API to TrueFX(tm)

Version 0.1.0

Date 2012-11-26

Author Garrett See

Maintainer Garrett See <gsee000@gmail.com>

Description Connects R to TrueFX(tm) for free streaming real-time and historical tick-by-tick market data for dealable interbank foreign exchange rates with millisecond detail.

License GPL-3

URL <http://www.truefx.com>

**Depends**  $R(>= 2.15.0)$ 

Imports XML

Collate 'TrueFXRef.R' 'TFX-package.R' 'TFX.R'

Repository CRAN

Date/Publication 2012-11-27 06:43:38

NeedsCompilation no

## R topics documented:

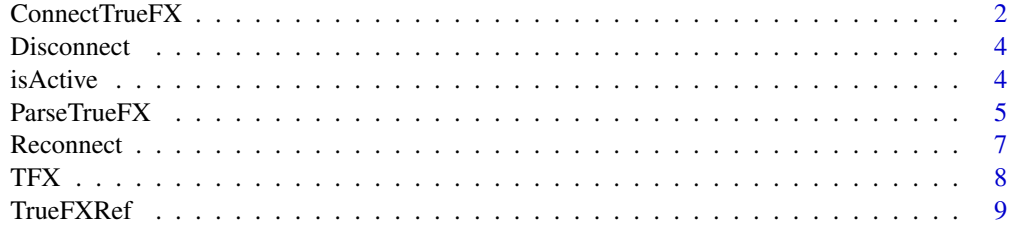

**Index** [11](#page-10-0)

<span id="page-1-1"></span><span id="page-1-0"></span>ConnectTrueFX *Query TrueFX(tm)*

#### <span id="page-1-2"></span>Description

Create a session with TrueFX(tm) and request market data.

## Usage

```
ConnectTrueFX(currency.pairs, username, password,
 qualifier = "default", format, snapshot = FALSE)
QueryTrueFX(session, parse.response = TRUE,
 pretty = TRUE, reconnect = TRUE)
```
#### Arguments

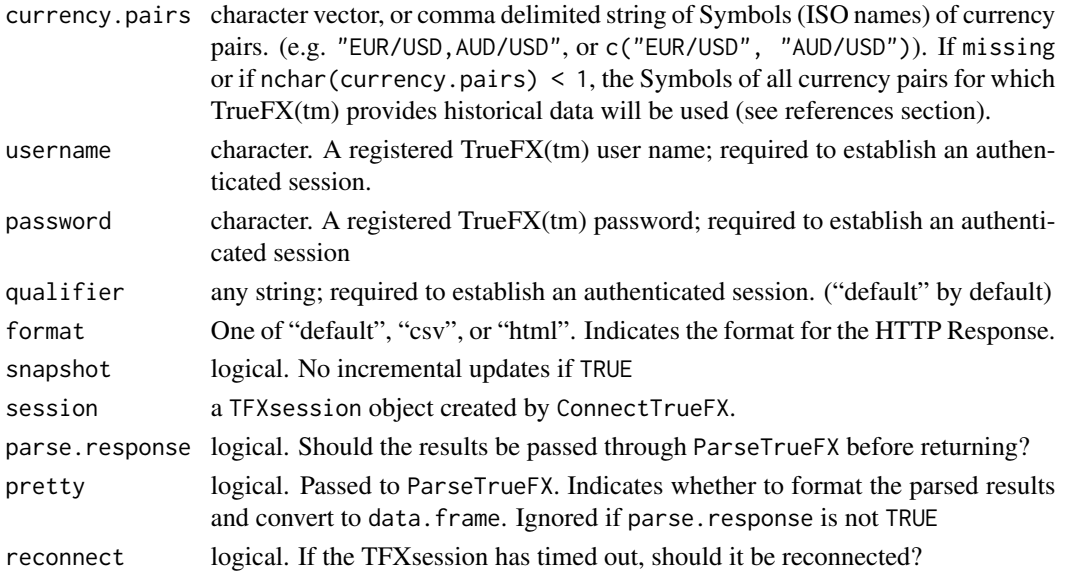

## Details

If no currency.pairs are provided to ConnectTrueFX, the 15 pairs for which TrueFX(tm) offers historical data will be used. Note that only the first 10 of these are returned in an unauthenticated session.

ConnectTrueFX will create a TFXsession classed object that can be used in calls to QueryTrueFX to request market data.

Of the three formats, "default" is the most timely (updates first)and "csv" is the most delayed (updates last)

the "csv" and "html" formats have the "High" and "Low" columns backwards. ("default" does not). This may be corrected for in a future release if the TrueFX(tm) Web service doesn't correct it first.

## <span id="page-2-0"></span>ConnectTrueFX 3

### Value

ConnectTrueFX returns a TFXsession object that is a TrueFX(tm) server-generated session ID returned with a successful authenticated session request. It is a colon delimited string with username, password, qualifier, and the time (in milliseconds) that the session was created.

QueryTrueFX returns the results of a TrueFX(tm) request using

#### Note

the formal arguments start with the same lowercase letter as their corresponding TrueFX(tm) Market Data Web Query Parameters

#### Author(s)

Garrett See

## References

[http://www.truefx.com/dev/data/TrueFX\\_MarketDataWebAPI\\_DeveloperGuide.pdf](http://www.truefx.com/dev/data/TrueFX_MarketDataWebAPI_DeveloperGuide.pdf) <http://truefx.com/?page=downloads> to see for which pairs TrueFX(tm) provides historical data.

## See Also

[ParseTrueFX](#page-4-1), [Reconnect](#page-6-1), [TrueFXRef](#page-8-1)

#### Examples

```
## Cannot run these because there may not be an internet connection
## Not run:
QueryTrueFX() #unauthenticated
QueryTrueFX(pretty=FALSE)
QueryTrueFX(parse=FALSE)
```

```
## For authenticated session, you must have a username and password (it's free).
## Use your username and passward instead of JSTrader and Ou812
id <- ConnectTrueFX('EUR/USD,GBP/USD', username='JSTrader', password='Ou812')
QueryTrueFX(id)
QueryTrueFX(ConnectTrueFX(username='JSTrader', password='Ou812',
                          format='csv'), parse=FALSE)
```

```
QueryTrueFX(ConnectTrueFX(username='JSTrader', password='Ou812',
                          format='html'), parse=FALSE)
```

```
## If you have shiny installed
## install.packages("shiny", repos="http://rstudio.org/_packages")
library(shiny)
runGist("4122626")
## view the code for this shiny app at
#browseURL("https://gist.github.com/4122626")
```
## End(Not run)

<span id="page-3-1"></span><span id="page-3-0"></span>

## Description

Disconnect a session (make it inactive).

## Usage

```
Disconnect(x, ...)
```

```
## S3 method for class 'TFXsession'
Disconnect(x, ...)
```
## Arguments

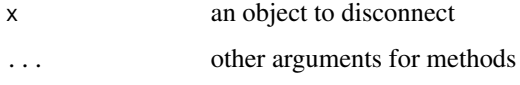

## Value

a disconnected/inactive TFXsession object

## See Also

[ConnectTrueFX](#page-1-1), [Reconnect](#page-6-1)

## Examples

```
## Not run:
sess <- ConnectTrueFX(username='JSTrader', password='Ou812')
isActive(sess) #TRUE
Disconnect(sess)
isActive(sess) #FALSE
```
## End(Not run)

isActive *Is a session active?*

#### Description

Test to see if a session is active

#### <span id="page-4-0"></span> $ParseTrueFX$  5

## Usage

```
isActive(x, ...)
## S3 method for class 'TFXsession'
isActive(x, ...)
```
## Arguments

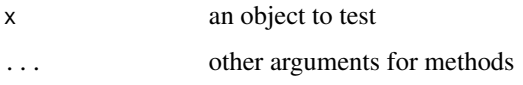

## Details

In order for a TFXsession to be active, it must have been authenticated less than 1 minute ago. If it was created with snapshot=TRUE it will become inactive after it is used once.

## Value

logical

#### Note

This function assumes that if the session has not been used in 60 seconds is not active, even though TrueFX(tm) sessions actually stay active for roughly 70 seconds.

## Examples

```
## Not run:
sess <- ConnectTrueFX("GBP/JPY", username='JSTrader', password='Ou812')
isActive(sess) #TRUE
```
## End(Not run)

<span id="page-4-1"></span>ParseTrueFX *Parse TrueFX(tm) response*

## Description

Parse the results of a TrueFX(tm) query.

## Usage

ParseTrueFX(x, pretty = TRUE)

#### <span id="page-5-0"></span>**Arguments**

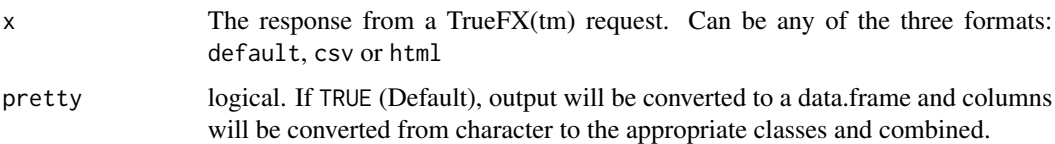

#### Details

This function will parse the results of a call to [QueryTrueFX](#page-1-2). It can handle any of the three TrueFX(tm) response formats: "default", "csv", or "html". By default, it will convert the results into a nicely formatted data.frame. If, called with pretty=FALSE, a list of strings will be returned.

All times are in GMT

## Value

By default, a data.frame is returned that has columns "Bid.Price", "Ask.Price", "High", "Low", and "TimeStamp". If called with pretty=FALSE, a list of character vectors – named "Symbol", "BidBigNumber", "BidPip", "OfferBigNumber", "OfferPip", "High", "Low", "TimeStamp" – will be returned.

If the format is "html", there will also be an "Open" column

#### Note

Although the TrueFX(tm) Market Data Web API Developer Guide indicates that both the "csv" and "html" formats include values for "Open", only the "html" format actually does.

#### Author(s)

Garrett See

## References

[http://www.truefx.com/dev/data/TrueFX\\_MarketDataWebAPI\\_DeveloperGuide.pdf](http://www.truefx.com/dev/data/TrueFX_MarketDataWebAPI_DeveloperGuide.pdf)

## See Also

[QueryTrueFX](#page-1-2), [TrueFXRef](#page-8-1)

#### Examples

```
# x <- QueryTrueFX() #Cannot run this if no internet connection
x <- paste0("EUR/USDUSD/JPY1.31#81.9085661.31#81.9435941.31990#81.6421.3182",
            "1#81.50413351311514701335131150004")
ParseTrueFX(x)
ParseTrueFX(x, pretty=FALSE)
```
<span id="page-6-1"></span><span id="page-6-0"></span>

## Description

Reconnect will create a new session and update the 'id' to the new authenticated id returned by the TrueFX(tm) server.

#### Usage

```
Reconnect(x, ...)
```

```
## S3 method for class 'TFXsession'
Reconnect(x, ...)
```
#### Arguments

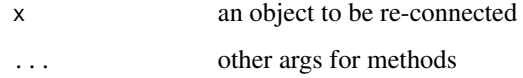

## Details

After roughly 70 seconds, an authenticated TrueFX(tm) session will time-out. Also, a connection made with snapshot=FALSE will be disconnected after it is used once.

A non-active TrueFX(tm) session id is treated like an unauthenticated session.

## Value

a TFXsession object of an active/authenticated session.

#### Examples

```
## Cannot run because there may not be an internet connection
## Not run:
## You must use your username and password instead of JSTrader and Ou812
sess <- ConnectTrueFX("USD/JPY", username='JSTrader', password='Ou812')
Disconnect(sess)
isActive(sess) #FALSE
Reconnect(sess)
isActive(sess) #TRUE
```
## End(Not run)

<span id="page-7-0"></span>TFX *TFX package: An* R *interface to the TrueFX(tm) Market Data Web API*

#### **Description**

*TrueFX(tm) is a brand name that is owned by Integral Development Corp. This software is in no way affiliated, endorsed, or approved by TrueFX(tm), Integral Development Corp, or any of its affiliates.* The TFX package provides functions to access the free, real-time, top-of-book, dealable, interbank foreign exchange rate quotes provided by TrueFX(tm).

#### Details

The Web API can be accessed with an authenticated or an unauthenticated session. The following is from TrueFX(tm) Market Data Web API Developer Guide: "Unauthenticated requests ... return a default response in the form of a snapshot session that includes data for all currency pairs... Unauthenticated requests do not support the more powerful query-based functionality, including incremental responses containing only the changed currency pairs."

A registered TrueFX(tm) account with a confirmed username is required to create an authenticated session (TrueFX(tm) accounts are free).

There are typically three steps to creating an authenticated TrueFX(tm) session and requesting data:

[ConnectTrueFX](#page-1-1) is used to request a TFXsession object which has a session ID needed to make a data request.

[QueryTrueFX](#page-1-2) will request market data from TrueFX(tm) using a TFXsession object that was created by ConnectTrueFX

[ParseTrueFX](#page-4-1) will parse the results returned by QueryTrueFX into something that is easier to work with.

There are also functions to [Disconnect](#page-3-1) and [Reconnect](#page-6-1) a TFX session

This package does not yet have explicit support streaming data, but it can be accomplished a few different ways, one of which would be to use a while loop.

In addition to real time data, TrueFX(tm) also offers historical data since 2009.

From the TrueFX(tm) website, "TrueFX is the first service that brings you real, dealable prices from real market participants from all the major market makers, with absolutely no intermediary. As a technology company, we can offer you historical tick-by-tick market data, at zero cost to you.

This data is top-of-the-book, tick-by-tick market data, with fractional pip spreads in millisecond detail. All timestamps are based on GMT."

The data can be downloaded from <http://www.truefx.com/?page=downloads>

There is a script in the /inst/parser directory of the FinancialInstrument pacakage ([http://tinyurl.](http://tinyurl.com/DownloadTrueFX) [com/DownloadTrueFX](http://tinyurl.com/DownloadTrueFX)) that will download all available data, convert it to xts and save it to disk in binary files that are split by day such that FinancialInstrument:::getSymbols.FI can easily read them.

Some version of that script may make its way into a future release of this package.

#### <span id="page-8-0"></span>TrueFXRef 99

### Author(s)

Garrett See <gsee000@gmail.com>

#### References

<http://www.truefx.com>

[http://www.truefx.com/dev/data/TrueFX\\_MarketDataWebAPI\\_DeveloperGuide.pdf](http://www.truefx.com/dev/data/TrueFX_MarketDataWebAPI_DeveloperGuide.pdf)

#### Examples

```
## Not run:
## Unauthenticated
QueryTrueFX()
QueryTrueFX(pretty=FALSE)
```

```
## Must have a TrueFX(tm) account to run the following (Membership is free)
## Replace JSTrader and Ou812 with your username and password, respectively
id <- ConnectTrueFX("EUR/USD,AUD/JPY", u='JSTrader', p='Ou812', f='html')
QueryTrueFX(id)
```

```
browseURL(paste0("http://webrates.truefx.com/rates/connect.html?id=", id))
```

```
#view the Web API Developer Guide:
TrueFXRef()
```
## End(Not run)

<span id="page-8-1"></span>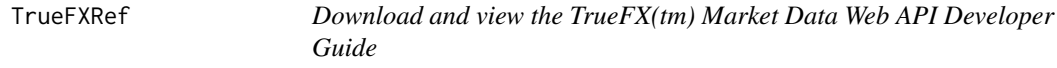

## Description

Download and view the TrueFX(tm) Market Data Web API Developer Guide

#### Usage

```
TrueFXRef(show = c("pdf", "webpage"))
```
#### Arguments

show What to show. Either "pdf" or "webpage" ("web" and "url" will also be recognized as "webpage"). Alternatively, can be numeric: 1 for "pdf", 2 for "webpage")

#### Value

called for side-effect. Opens the TrueFX(tm) Market Data Web API Developer Guide in a pdfviewer or web browser.

## Note

the idea for this function came from the IBrokers function IBrokersRef written by Jeff Ryan. Thanks Jeff!

## Author(s)

Garrett See

## References

[http://www.truefx.com/dev/data/TrueFX\\_MarketDataWebAPI\\_DeveloperGuide.pdf](http://www.truefx.com/dev/data/TrueFX_MarketDataWebAPI_DeveloperGuide.pdf)

## Examples

## Not run: TrueFXRef() TrueFXRef("web")

## End(Not run)

# <span id="page-10-0"></span>Index

∗Topic IO TFX, [8](#page-7-0) ∗Topic package  $TFX, 8$  $TFX, 8$ ∗Topic programming  $TFX, 8$  $TFX, 8$ 

ConnectTrueFX, [2,](#page-1-0) *[4](#page-3-0)*, *[8](#page-7-0)*

Disconnect, [4,](#page-3-0) *[8](#page-7-0)*

isActive, [4](#page-3-0)

ParseTrueFX, *[3](#page-2-0)*, [5,](#page-4-0) *[8](#page-7-0)*

QueryTrueFX, *[6](#page-5-0)*, *[8](#page-7-0)* QueryTrueFX *(*ConnectTrueFX*)*, [2](#page-1-0)

Reconnect, *[3,](#page-2-0) [4](#page-3-0)*, [7,](#page-6-0) *[8](#page-7-0)*

TFX, [8](#page-7-0) TFX-package *(*TFX*)*, [8](#page-7-0) TrueFXRef, *[3](#page-2-0)*, *[6](#page-5-0)*, [9](#page-8-0)